# **pixbet aplicativo baixar**

- 1. pixbet aplicativo baixar
- 2. pixbet aplicativo baixar :salgueiro x sport recife
- 3. pixbet aplicativo baixar :kto aposta gratis

# **pixbet aplicativo baixar**

Resumo:

**pixbet aplicativo baixar : Explore as emoções das apostas em mka.arq.br. Registre-se e receba um presente exclusivo!** 

contente:

# **pixbet aplicativo baixar**

No mundo desportivo, as coisas podem mudar rapidamente e, como apostador, precisas estar prevenido para aproveitar as oportunidades ou limitar as perdas. A Pixbet oferece uma ferramenta útil, o Cash Out, que pode ajudar a alcançar esse objetivo.

#### **O que é Cash Out na Pixbet?**

O Cash Out é uma função presente em pixbet aplicativo baixar muitas casas de apostas que dá aos jogadores a oportunidade de fechar a aposta antes do resultado final ser decidido. Isso permite aos utilizadores bloquear parte das suas vitórias ou reduzir as suas perdas manusear a cambiante natureza das cotações.

- O Cash Out permite bloquear parte das vitórias ou reduzir as perdas.
- A função aproveita a natureza cambiante das cotações.

#### **Como sacar dinheiro com Cash Out na Pixbet?**

Quando tiver uma aposta ativa, pode clicar no botão Cash Out na pixbet aplicativo baixar lisca de aposta para ver as opções disponíveis. As quotas serão calculadas em pixbet aplicativo baixar tempo real, levando em pixbet aplicativo baixar consideração as alterações dos mercados à medida que colecta informações para lhe demonstrar o montante disponível para ser cobrado. Se decidir continuar, clique em pixbet aplicativo baixar Confirmar.

Agora, devido às condições apresentadas pela DraftKings, serão aplicadas taxas que subtraem das vencimentos como segue:

- As apostas simples estão sujeitas a uma taxa de 1,5%.
- Para as apostas de combinação de mercados (como resultados de dois jogos), a taxa é de 3%.
- As apostas paralelas em pixbet aplicativo baixar eventos dos EUA também têm uma taxa de 3%. Além disso, são aplicadas despesas adicionais em pixbet aplicativo baixar função do valor total, conforme demonstrado a seguir:

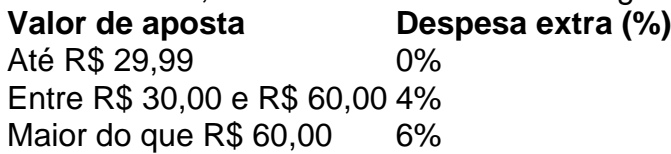

#### **Do que se trata o "Cash Out" em pixbet aplicativo baixar português?**

"Cash out" em pixbet aplicativo baixar português pode ser traduzido como "liquidar em pixbet aplicativo baixar dinheiro". Nesse processo, converte ativos não líquidos em pixbet aplicativo baixar dinheiro e podemos aplicar esse termo ao acto de fechar uma aposta antes do final

prévisto para tirar partido da alteração das cotas. Isso alivia os riscos enquanto tem a oportunidade de cegar partialmente as vencimentos ou diminuir as dissipções, seja qual for o desfecho. Saiba mais sobre o assunto consultando a [versão inglesa da palavra no Merriam-](https://merriam-webster/dictionary/cash%20out)[Webster](https://merriam-webster/dictionary/cash%20out) ."

Apostas esportivas: entenda como jogar no Aviator do Pixbet pelo Telegram

As apostas esportivas são cada vez mais populares em pixbet aplicativo baixar todo o mundo, incluindo no Brasil. Com a facilidade dos celulares e acesso à internet, as pessoas estão sempre em pixbet aplicativo baixar busca de novas formas de entretenimento e apostas. Um dos jogos que está ganhando destaque é o Aviator do Pixbet, que pode ser jogado pelo aplicativo Telegram. Neste artigo, vamos ensinar como jogar o Aviator do Pixbet pelo Telegram e aumentar suas chances de ganhar.

O que é o Aviator do Pixbet?

O Aviator do Pixbet é um jogo de apostas na plataforma de apostas esportivas Pixbet. O jogo consiste em pixbet aplicativo baixar um avião que decola e, ao longo do voo, o multiplicador da aposta cresce. O objetivo do jogo é parar a aposta antes que o avião desapareça do ecrã. Se o jogador não parar a aposta a tempo, perde a aposta.

Como jogar o Aviator no Telegram?

Para jogar o Aviator no Telegram, basta procurar grupos sobre o Aviator no app e entrar em pixbet aplicativo baixar um deles. No grupo, basta seguir as instruções para começar a apostar. Normalmente, o jogador terá de fazer uma aposta antes da decolagem do avião e, ao longo do voo, o multiplicador da aposta irá aumentando. É importante notar que o jogador pode encerrar a aposta a qualquer momento antes que o avião desapareça do ecrã. Dessa forma, o jogador pode controlar seu risco e aumentar suas chances de ganhar.

Dicas para jogar o Aviator no Telegram

Nunca jogue com dinheiro que não pode se dar o luxo de perder;

Comece com apuestas pequenas e aumente gradativamente;

Tenha em pixbet aplicativo baixar mente um objetivo de ganho e pare quando atingir;

Faça boas pesquisas antes de se juntar a grupos do Telegram sobre o Aviator. Conclusão

O Aviator do Pixbet é um jogo divertido e desafiador que pode ser jogado pelo aplicativo Telegram. Ao seguir nossos conselhos e dicas, aumentam as chances do jogador de ganhar e minimizar as perdas financeiras. É importante se lembrar que o jogo é apenas um entretenimento e não se deve jogar com dinheiro que não se pode gastar. Jogue responsávelmente e aproveite mais sobre o mundo das apostas esportivas!

# **pixbet aplicativo baixar :salgueiro x sport recife**

# **pixbet aplicativo baixar**

Pixbet é uma plataforma de apostas porsportivas que está ganhando popularidadeno Brasil. Se você quer comprar como criar um após aposta, este artigo irá te ajudar os passos necessários para fazê-lo -Lo...

#### **pixbet aplicativo baixar**

Para criar uma aposta Pixbet, você precisa se cadastrar na plataforma. clique em pixbet aplicativo baixar "Cadastrar" e pré-encha os dados solicitados depois do cadastro ou um email para confirmação Clique no link da confirmação pra ativara pixbet aplicativo baixar conta info

### **Passo 2: Deposite fundos**

Depois de se cadastrar, você precisará depositares fundos para criar uma aposta. Clique em pixbet aplicativo baixar "Depósito" e escola a opção do Depósito que deseja usar carrinhos da crítica boleto bancário ou transferência bancária!

### **Passo 3: Escolha o mesmo**

Depois de depositar fundos, você pode escolher o direito que deseja apor. Clique em pixbet aplicativo baixar "Evento" E selecione ou mesmo para quem quer ser escolhido pela portar Pode um jogo do futebol basquete tênnis Ou qualquer outro esporte disponível na plataforma!

### **Passo 4: Escolha aposta**

Depois de escolher o mesmo, você precisará a aposta que desteja realizar. Pode ser uma apostas simples cumulator ou um jogo para apostar em pixbet aplicativo baixar si próprio Pode use como opções daposta disponíveis na plataforma Para aprender mais sobre isso!

#### **Passo 5: Defini o valor da aposta**

Depois de quem apostosa, você precisará define o valor que deseja aparecer. Certifica-se do tipo suficente saldo em pixbet aplicativo baixar pixbet aplicativo baixar conta para cobrir ou vale da aposta e insinuação ao luxo popstar ndices relacionados com "DefinidorValor"

#### **Passo 6: Confirmar uma aposta**

Depois de definir o valor da aposta, você precisará confirmar a apósta. Clique em pixbet aplicativo baixar "Confirmará" para realizar apostas Apostas Depoise disso e Você não pode mais alterar as suas propostas!

### **Encerrado Conclusão**

Uma aposta Pixbet é um processo fácil e rápido. Seguindo os passos acima, você poderá criar uma apostas em pixbet aplicativo baixar cima de casa para pixbet aplicativo baixar própria preferência por esportes favoritos /p>

#### **Dicas adicionais**

- Uma aposta é uma nova estratégia para a Pixbet, que vai ser lançada e você tem um compromisso com os fundos de realidade.
- Empenhestre para escolher a melhor aposta, considerando uma odd es de posibilidade do jogo.
- A Tenha disciplina e planeje suas apostas com antecedencia.

Como você deve saber, Pixbet é uma plataforma de jogos online popular que oferece vários tipos diferentes e variados games incluindo apostas esportivas ou cassinos. Mas o quê a diferencia das outras plataformas semelhantes? E como aproveitar ao máximo pixbet aplicativo baixar experiência com pixartes!

Em primeiro lugar, vamos falar sobre a variedade de jogos disponíveis na Pixbet. Se você é fã dos esportes apostas sporting ou slot machine e games em pixbet aplicativo baixar mesa há algo para todos os gostos E com novos títulos sendo adicionados o tempo todo sempre haverá novidades que esperarão por vocês!

Mas o que realmente chamou minha atenção foi a Pixbet Bolhão. Para quem não sabe, O Bolão

é uma promoção onde você pode ganhar até R\$ 12 para adivinhar corretamente qual pontuação exata de um jogo? Parece fácil! Bem... Não tão simples quanto parece; A questão aqui e ali são os números do game específico: se venceres receberás no valor total R\$12 dólares por cada partida específica

Agora, alguns de vocês podem estar pensando: "Mas qual é o objetivo apenas adivinhar uma pontuação? Isso não está baseado em pixbet aplicativo baixar habilidades." E você tem razão. Mas aí fica interessante a Pixbet Bolão Vejam que este jogo foi projetado para testar seu conhecimento sobre esportes e pixbet aplicativo baixar capacidade na investigação dos dados da análise do esporte!

Do jeito que eu vejo, Pixbet Bolão é como um jogo dentro de uma partida. Você tem para fazer pixbet aplicativo baixar pesquisa scientifica as estatísticas e dar a impressão educada não se trata apenas da sorte; você precisa ter algum conhecimento do esporte em pixbet aplicativo baixar quem está apostando E isso o torna tão emocionante!

### **pixbet aplicativo baixar :kto aposta gratis**

O Google foi acusado de lançar uma "tantrum" depois que despediu mais do 50 trabalhadores pixbet aplicativo baixar resposta a um protesto sobre os laços militares da empresa com o governo israelense – disparos, por exemplo.

Os trabalhadores foram demitidos após protestos nos escritórios do Google pixbet aplicativo baixar Nova York e Sunnyvale, Califórnia. organizado pela No Tech for Apartheid - uma aliança de funcionários da empresa que protestam contra um contrato com o governo israelense chamado Projeto Nimbus por USR\$ 1,2 bilhão (R R\$ 1 bilhões) para tornar "mais fácil ao Governo Israelense vigiar os palestinos".

Inicialmente, o Google demitiu 28 trabalhadores por causa dos protestos e depois despediu mais que 20 funcionários alguns dias após.

Os disparos são os maiores desde a campanha militar de Israel pixbet aplicativo baixar resposta ao ataque terrorista do Hamas, no qual cerca da 1.200 pessoas foram mortas e mais 200 reféns levados. Desde então 34 mil palestinos morreram na Faixa De Gaza - incluindo 14 000 crianças (e 9.670 mulheres).

O Google já demitiu e repreendeu os trabalhadores por participarem pixbet aplicativo baixar protestos antes, como mais do que um protesto 2024 sobre questões sexuais na empresa mas não anteriormente. Em março o google despedido uma engenharia cloud para protestar contra a tecnologia Israel evento no centro da cidade Nova Iorque ndia

Emaan Haseem, engenheiro de software do Google e organizador da No Tech for Apartheid foi um dos trabalhadores demitidos. "Muitos recentemente fomos promovido a ser o mais rápido profissional por baixo das minhas funções", disse ela à Reuters

Foi um protesto pacífico, disse ela: "com alta visibilidade e transparência que transmitimos ao vivo. Tudo podia ver como era".

Haseem disse que os protestos de sit-in foram uma resposta à recusa do Google pixbet aplicativo baixar se envolver com as preocupações dos trabalhadores.

"Olhe para a maneira como o Google reagiu exageradamente, tão emocionalmente e atacou 50 trabalhadores por este contrato pixbet aplicativo baixar vez de dar mais transparência ou clareza ao tentar provar que eles não estão fornecendo especialmente os recursos militares israelenses (que ajudam) seu genocídio", acrescentou Haseem.

"Foi feito tão emocionalmente, de forma irracional que o Google também tirou a máscara no processo. Ele mostrou seu eu honesto e verdadeiro como eles são contraditórios - quão contraditória é isso; Como realmente não se importam pixbet aplicativo baixar fazer as coisas certas ou sobre seus valores onde devemos falar contra qualquer coisa errada do nosso trabalho".

Desde que o contrato foi adjudicado pixbet aplicativo baixar 2024, os trabalhadores do Google e da Amazon têm se organizado contrariando a aliança das corporações com as forças armadas

israelenses.

O contrato de USR\$ 1,2 bilhão para fornecer serviços pixbet aplicativo baixar nuvem "permite mais vigilância e coleta ilegal dos dados sobre palestinos, além da facilitação na expansão das colônias ilegais israelenses nas terras palestinas", segundo um artigo publicado pela Op-ed. As demissões interromperam a estabilidade financeira dos trabalhadores, disse Haseem. Mas ela e outros afetados receberam apoio significativo por colegas ou outras pessoas que também disseram ser um grande desafio para o projeto Nimbus: divulgar as questões – algo apenas facilitado pelas críticas do Google

Hasan Ibraheem, engenheiro de software do Google pixbet aplicativo baixar Nova York que foi demitido e preso por participar da manifestação disse ter sido colocado sob licença administrativa com outros trabalhadores perdendo acesso corporativo.

"Não sabemos de ninguém que realmente tinha sido contactado pelo RH. Não nos fizeram perguntas nenhumas questões, não houve consulta conosco Ninguém perguntou nada a nós Foi apenas um e-mail pixbet aplicativo baixar massa muito frio enviado para fora você está demitido agora porque eles nao querem lidar com as pessoas? Eles queriam silenciar -nos mas nâao vamos ficar calados", disse Ibraheem."Nós estamos usando esse projeto pra continuarmos trabalhando".

Os trabalhadores se recusaram a comentar sobre qualquer processo judicial pixbet aplicativo baixar potencial que possam prosseguir, como resposta às demissões. Nenhuma Tech for Apartheid chamou as disparos "ilegal" num post no blog da Google para responder à ação do próprio grupo

Um porta-voz do Google disse pixbet aplicativo baixar um emails sobre as demissões: "Continuamos nossa investigação da interrupção física dentro dos nossos edifícios no dia 16 abril, olhando para detalhes adicionais fornecidos por colegas que foram fisicamente interrompidos. bem como os funcionários mais demorados a identificar porque pixbet aplicativo baixar identidade foi parcialmente escondida -como usando uma máscara sem o seu distintivo – enquanto envolvidos na ruptura." Nossa pesquisa desses eventos está agora concluída; nós encerrando com trabalho adicional empregados diretamente relacionados à atividade".

Negaram demitir funcionários não envolvidos. O Google também negou as caracterizações dos manifestantes do Projeto Nimbus, afirmando: "Temos sido muito claros que o contrato da Ninbu é para cargas comerciais pixbet aplicativo baixar execução na nossa nuvem comercial por ministérios governamentais israelenses que concordam com os nossos Termos e Condições Gerais Política De Uso Aceitável Este trabalho Não se destina a altamente sensíveis ou classificadas carga militar relevante às armas serviços".

Author: mka.arq.br Subject: pixbet aplicativo baixar Keywords: pixbet aplicativo baixar Update: 2024/7/31 12:08:24